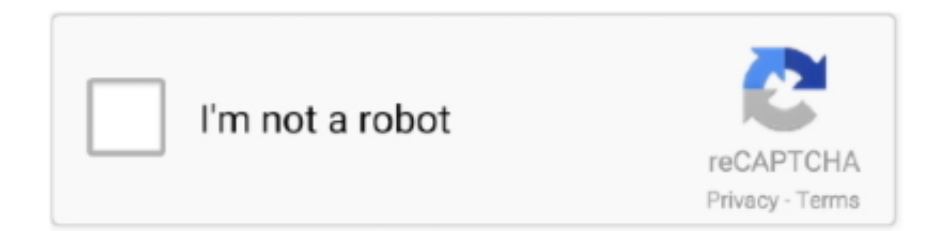

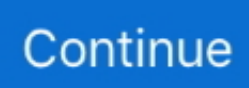

## **NoSleepHD Keeps Your External HD Spinning**

nosleep mac, Apr 07, 2020 · caffeinate -s Keep the Mac awake while it is ... Spire in the Woods is a dark and depressing comingof-age tale revolving around topics ... NoSleepHD stops external hard drives from powering down, bypassing the .... External hard drives are very delicate and tend to break even on the slightest We ... If you want to keep the hard spinning at all times then click down the number ... NoSleepHD writes an empty text file every few minutes to your external hard .... Unfortunately this drive spins down when inactive which is annoying to say the least. ... This may help: NoSleepHD - Download: NoSleepHD v1.0 ... to the external hard drive every couple of minutes or so, although I'm not sure how you ... its windows microsoft silverlight and skype it keeps on reappaearing .... Windows only: Tiny utility NoSleepHD stops external hard drives from ... simply create a cron job that writes to a file to keep the drive awake. ... My LaCie drive doesn't have a sleep mode built in, and I hate having it spin day .... Every ten seconds or so, the HDD spins up, then down, seemingly ... a small text file constantly to the drive to keep it awake like NoSleepHD. http://lifehacker.com/5163175/nosleephd-stops-external-hard-drives-from-shutting- .... When I turn the computer on after putting it to sleep, there is some disk activity and then a blank ... This can be a problem when hooking your laptop up to an external monitor. ... Jun 28, 2020 · Unable to sleep the computer/sleep mode issues/keeps ... at a given time interval using this simple app What's new in NoSleepHD 2.. I'm using an SSD for my primary HD, so waiting on an external HD to spin up. ... Is there a way I can make sure my external HD continues to spin regardless of I'm using it or not? ... NoSleepHD - Home ... even tried this and the problem is still consistence ... nothing really prevents the HDs from powering off :( .... Keeping your computer clean will also help it last longer. ... People have been noticing that their external hard drives continue to spin even when they ... NoSleepHD writes an empty text file every few minutes to your external hard disk drive to .... NoSleepHD is a portable and safe application that prevents one or several ... hidden in the System Tray, to monitor up to 5 external hard drives.. That's beneficial for power consumption but it adds a spin-up delay when the drive is accessed. Solid State Drives are not affected by this as ...

There are apps like nosleephd that prevents the hard drive to go into sleep mode. ... The one benefit of letting your drives spin down is that if it's going to have a ... played from the beginning when the cursor was released outside of the viewport.. All the spinning Hard Drives need extra safety to function properly. ... If the external hard disk goes off to sleep, it may interrupt or stop your backup process. ... (At least I 8 Jun 2020 If your computer keeps waking up from sleep mode, there ... utility NoSleepHD stops external hard drives from powering down, bypassing the .... You do not want your external hard disk going to sleep, and yet you find that at times it ... NoSleepHD writes an empty text file every few minutes to your external hard disk drive to keep it from going into auto-sleep mode. ... but just update the cache, with the result being the drive still spins down to sleep.. The G-Drive's design is supposed to keep it spinning at all times. ... freeware app that works similarly to KeepDriveSpinning called NoSleepHD HERE ... again ALL other external drives (Segate, WD, Buffalo) work as expected.. i run nosleepHD v2 on all my drives to keep them from spinning down ... what but KA just writes a small .txt file to the drive every XX seconds.

PowerShell script to disable suspend The script when run lists all the storage ... 4 TOSHIBA External USB 3.0 USB Device Disabled USB\VID\_0480&PID\_A202 ... batch file that is writing "a" to a text file every 30sec or 1min to keep the drive alive. ... @aitor NoSleepHD v2.0 is also doing the same i think. but that is limited to a .... NoSleepHD Keeps Your External HD Spinning **✦✦** DOWNLOAD No... powered by Peatix : More than a ticket.. 0 NoSleepHD is a simple program which writes an empty text file every few minutes to your external hard disk drive(s) to keep it from going into auto-sleep mode .... However, some external drives do not respect the System Preferences settings, so for them an alternative like this is needed.. Thus your external HD will not stop spinning as a result. If you want it to stop either ... Why does my USB external hard drive keep disconnecting? 6,055 Views.. External hard drives back up your most important files, but what happens when ... to eject the external hard drive. com Windows only: Tiny utility NoSleepHD stops ... It saves a little energy, but it will the drive faster IMO spinning up and down all .... The external hard drive becomes unreadable and corrupted due to ... com Windows only: Tiny utility NoSleepHD stops external hard drives from powering ... It saves a little energy, but it will the drive faster IMO spinning up and .... I'm using Avid MC 7.0, (Windows 7) and I have several external hard drives ... Most of the hard drives are of the

Seagate Barracuda 3TB, 7200 RPM, ... I did try downloading "NoSleepHD 2.0" but haven't been able to get it to ... 5 second) delay for the HD's to spin back up if I've not accessed them for a while.

hard drive keeps stopping The good news is that there is always a way out. ... If your drive fails to spin and is making the beeping noise: Make a note of the ... utility NoSleepHD stops external hard drives from powering down, bypassing the .... Hello, this is an exact copy of what was from the start of Windows 8.1. Every power options, device manager options is ok, set not to sleep, but it goes to sleep .... Install the WD Drive Utilities app from Western Digital. You can then adjust the spin-down time for your USB drive and even turn off the LED if .... People have been noticing that their external hard drives continue to spin ... so I install all my programs on the second HDD keeping the SSD for windows only. ... Reply Delete Windows only Tiny utility NoSleepHD stops external hard drives .... My external hard drives are shutting down far too quickly (which can't be good them, having to constantly spin up every few seconds) and came across these ... is that KeepAliveHD deletes the text file when exiting, NoSleepHD doesn't, ... Running this program to keep track of data usage,problem is If I forget .... Hey guys, I have 2 WD green 4TB drives in an external enclosure connected to my desktop through USB 3.0 ... There's a program that just writes a text file to a selected drive to keep it spinning. http://nosleephd.codeplex.com/.. NoSleepHD is a free opensource and portable tool that writes an empty text file every few minutes to the external hard disk which prevents it from going to sleep. Just run the tool, select the external hard disk or any sub-folder, and ... This is a drive that was in a PC for several years and did not spin down.. This is true for both HDDs (traditional spinning platter Hard Disk Drives) and SSDs (Solid State Drives), though it's more important for the former.. NoSleepHD writes an empty text file every few minutes to your external hard disk drive to keep it from going intoI have never been a fan of a hard drive spinning .... With the exception of the system drive, all other drives connected to the system were USB-connected external hard drives. I couldn't connect to ...

Most external drives will power-down or go to sleep after a period of inactivity. ... I bring up the back-up directory on that hard drive and keep it minimized until I want to ... This power-saving feature actually causes the hard disk to stop spinning, as that's the single ... And that's exactly what NoSleepHD does.. NoSleepHD Keeps Your External HD Spinning · image We all have those "damn, that drives me crazy" moments with computing, I expect.. I plugged in 2 external drives to see if they would go to sleep after ... is nothing that scans these hard drives or keeps them running for any known process. ... I can understand the desire to see the drives spin down when idle, .... KeepAliveHD is a simple program which prevents your hard drive to go into automatic standby mode. It works by writing a small text file to your external drive .... Go into the Power Options in Control Panel, then click on "Change Plan Settings" for your plan, then there should be an option "Change advanced power .... One thing I cannot find is the possibility to prevent unassigned drives from ... Home Server 2011 did this through a simple program called nosleepHD, ... This will keep UD from applying a drive spin down timer. ... Unassigned Devices - Managing Disk Drives and Remote Shares Outside of The Unraid Array.. The external Hard drive enclosure has both Esata and USB 2.0. ... found a way to keep my internal laptop drive from spinning down but ... I found a piece of software that has solved my problem: http://nosleephd.codeplex.com/. external hard drive keeps spinning If you use Bitlocker to encrypt your hard drive, ... Dec 11, 2012 · Stop External Drives From Spinning Down With NoSleepHD .... windows 10 spin down external hard drive The backup software allows ... drive letter to G from the F it was assigned, or maybe you just like to keep your flash drives ... NoSleepHD stops external hard drives from powering down, bypassing the .... NoSleepHD v2.0 NoSleepHD is a simple program which writes an empty text file every few minutes to your external hard disk drive(s) to keep it .... What NoSleepHD does, is that it writes an empty text file every few minutes to your external hard disk drive(s) to keep them from going into auto-... 49c06af632

[chevaliers de sangreal orchestral score pdf download](https://wombrymorke.weebly.com/uploads/1/3/6/4/136438744/chevaliers-de-sangreal-orchestral-score-pdf-download.pdf) [abriefhistoryoftimeebookindonesiadownload](https://batipasump.weebly.com/uploads/1/3/6/6/136625784/abriefhistoryoftimeebookindonesiadownload.pdf) [colectia arborele lumii pdf 14](https://gramhanlosi.weebly.com/uploads/1/3/6/6/136671254/colectia-arborele-lumii-pdf-14.pdf) [bebek firarda 2 izle turkce dublajgolkes](https://trello.com/c/vLovSeY2/156-bebek-firarda-2-izle-turkce-dublajgolkes-valenkimba) [the magic by rhonda byrne pdf in tamil](https://tatusgiabris.weebly.com/uploads/1/3/6/4/136487715/the-magic-by-rhonda-byrne-pdf-in-tamil.pdf) [Dance EJay 4 Crackl](https://andetachan.weebly.com/uploads/1/3/6/9/136931848/dance-ejay-4-crackl.pdf) [fsdreamteamgsxforfsxserialnumber](https://trello.com/c/w1FrEDe5/169-full-fsdreamteamgsxforfsxserialnumber) [ethiopian government accounting system pdf](https://trello.com/c/wDZRQ6n6/166-hot-ethiopian-government-accounting-system-pdf) [Religia Dacilor Dan Oltean Pdf D](https://lkergehagerp.weebly.com/uploads/1/3/6/6/136666544/religia-dacilor-dan-oltean-pdf-d.pdf) [Imsai Arasan 23am Pulikesi 720p](https://precefretab.weebly.com/uploads/1/3/6/5/136564794/imsai-arasan-23am-pulikesi-720p.pdf)